### Read eBook Online

# EXPLORING MICROSOFT OFFICE POWERPOINT 2010 + EXPLORING MICROSOFT OFFICE WORD 2010, COMPREHENSIVE

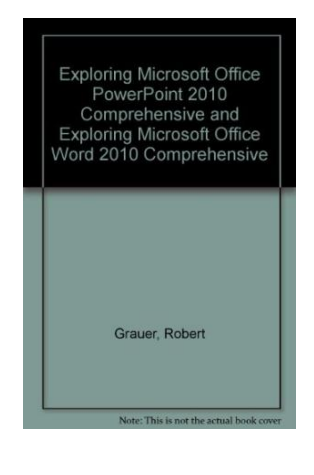

To get Exploring Microsoft Office Powerpoint 2010 + Exploring Microsoft Office Word 2010, Comprehensive eBook, please refer to the button listed below and download the file or gain access to other information which might be related to EXPLORING MICROSOFT OFFICE POWERPOINT 2010 + EXPLORING MICROSOFT OFFICE WORD 2010, COMPREHENSIVE book.

#### Read PDF Exploring Microsoft Office Powerpoint 2010 + Exploring Microsoft Office Word 2010, Comprehensive

- Authored by Grauer, Robert T./ Hulett, Michelle/ Poatsy, Mary Anne/ Krebs, Cynthia
- Released at 2011

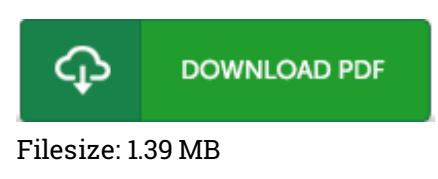

#### Reviews

This type of book is everything and helped me seeking forward and <sup>a</sup> lot more. We have go through and so i am confident that i will planning to read again again later on. You will like just how the blogger create this ebook.

#### -- Lilla Stehr

This ebook can be well worth <sup>a</sup> go through, and far better than other. Sure, it can be enjoy, continue to an interesting and amazing literature. I am just delighted to tell you that this is the greatest book i have got study within my personal daily life and could be he very best publication for actually. -- Miss Susana Windler DDS

This ebook is definitely not straightforward to start on looking at but really enjoyable to learn. It usually will not charge excessive. It is extremely difficult to leave it before concluding, once you begin to read the book. -- Karianne Deckow

## Related Books

- Story [Elements,](http://www.bookshub.site/story-elements-grades-3-4.html) Grades 3-4 The Werewolf [Apocalypse:](http://www.bookshub.site/the-werewolf-apocalypse-a-short-story-fantasy-ad.html) A Short Story Fantasy Adaptation of Little Red Riding
- Hood (for 4th Grade and Up) The Writing Prompts Workbook, Grades 3-4: Story Starters for Journals,
- [Assignments](http://www.bookshub.site/the-writing-prompts-workbook-grades-3-4-story-st.html) and More Who Am I in the Lives of Children? an [Introduction](http://www.bookshub.site/who-am-i-in-the-lives-of-children-an-introductio-2.html) to Early Childhood Education
- with Enhanced Pearson Etext -- Access Card Package (Paperback) TJ new concept of the Preschool Quality Education Engineering the daily learning book of: new happy learning young children (3-5 years) [Intermediate](http://www.bookshub.site/tj-new-concept-of-the-preschool-quality-educatio-1.html) (3)(Chinese
- Edition)